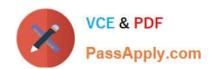

# 1Z0-1065-21<sup>Q&As</sup>

Oracle Procurement Cloud 2021 Implementation Essentials

## Pass Oracle 1Z0-1065-21 Exam with 100% Guarantee

Free Download Real Questions & Answers PDF and VCE file from:

https://www.passapply.com/1z0-1065-21.html

100% Passing Guarantee 100% Money Back Assurance

Following Questions and Answers are all new published by Oracle
Official Exam Center

- Instant Download After Purchase
- 100% Money Back Guarantee
- 365 Days Free Update
- 800,000+ Satisfied Customers

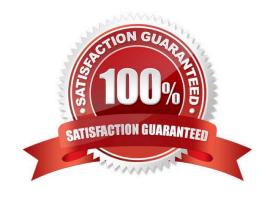

### https://www.passapply.com/1z0-1065-21.html 2024 Latest passapply 1Z0-1065-21 PDF and VCE dumps Download

#### **QUESTION 1**

During Cloud procurement implementation, your customer has a requirement to ensure that all purchasing documents must go through budgetary control and the purchasing transaction must be stopped from processing if the funds are unavailable. Identify the configuration required to achieve this requirement.

- A. Select the "enforce budget" check box under the Configure Procurement Business Function
- B. The budget must be set up with control level as Advisory.
- C. The budget must be set up with control level as Track.
- D. The budget must be set up with control level as Absolute.

Correct Answer: D

The budget track level Absolute stops transactions when there are insufficient funds.

#### **QUESTION 2**

Identify three seeded ruleset names under Business Process Model (BPM) tasks that have requisition approvals routed in the serial method.

- A. PreApprovalLineConsensusRules
- B. HeaderHierarchyRules
- C. LineHierarchyRules
- D. DistributionRules
- E. DistributionHierarchyRules
- F. DistributionConsensusRules

Correct Answer: BDF

#### **QUESTION 3**

Select two document sequencing setups that are performed in the "Configure Requisitioning Business Function" task.

- A. Next Agreement Number
- B. Next Requisition Number
- C. Next Negotiation Number
- D. Next Purchase Order Number
- E. Next Receipt Number

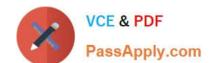

## https://www.passapply.com/1z0-1065-21.html

2024 Latest passapply 1Z0-1065-21 PDF and VCE dumps Download

Correct Answer: BD

e Procurement Application Administrator has access to the Configure Requisition Business Function page for setting up a business unit that has a requisitioning business function associated with it. The attributes specified here are used to default values and behavior of the application when users are creating requisitions and purchase orders for the requisitioning BU. Reference:

https://docs.oracle.com/cd/E56614\_01/procurementop\_gs/OAPRO/F1061043AN3FFA8.htm

#### **QUESTION 4**

You are creating a Purchase Order based on the style `Cloud Purchasing Style\\'. While entering a Purchase Order line, you find that the line type named GOODS is available but the line type named LINE does not appear. Identify a reason for this behavior.

- A. The line type LINE is not among the selected line types for the document style `Cloud Purchasing Style\\'.
- B. The Goods check box is not checked for the Purchase Bases field of the Commodities option in the `Create Document Style\\' task.
- C. The status of the `Cloud Purchasing Style\\' is not Active.
- D. Display Name for the Purchase Order is not set in the `Create Document Style\\' task.

Correct Answer: D

#### **QUESTION 5**

Which two profile options are required to configure Punchout Catalogs in Self Service Procurement?

- A. POR\_PROXY\_SERVER\_NAME
- B. PO\_DEFAULT\_PRC\_BU
- C. PO\_DOC\_BUILDER\_DEFAULT\_DOC\_TYPE
- D. POR\_PROXY\_SERVER\_PORT
- E. POR\_DISPLAY\_EMBEDDED\_ANALYTICS

Correct Answer: AD

<u>Latest 1Z0-1065-21 Dumps</u> <u>1Z0-1065-21 Practice Test</u>

1Z0-1065-21 Exam Questions